#### **UDP auf Basis der BSD-Sockets 292**

- Bei socket lässt sich SOCK DGRAM als zweiter Parameter angeben.
- Der Netzwerkdienst kann dann wie gewohnt setsockopt und bind aufrufen. Der Systemaufruf listen fällt weg, da dieser nur bei verbindungsorientierten Sockets Anwendung findet.
- Eingehende Pakete können dann mit recvfrom empfangen werden, das (in Ergänzung zu read) auch die Absenderadresse mitliefert. Mit sendto ist eine Antwort an eine gegebene Adresse möglich.
- Der Klient verwendet wie gewohnt connect und kann dann read und write verwenden, wobei hier (falls die Buffergröße groß genug ist) vollständige Pakete gelesen und verschickt werden.

#### **UDP-basierter Zeitdienst 293**

```
struct sockaddr in address = {0}:
address.sin_family = AF_INET;
address.sin_addr.s_addr = htonl(INADDR_ANY);
address.sin_port = htons(PORT);
int sfd = socket(PF_INET, SOCK_DGRAM, 0);
int optval = 1;
if (sfd < 0 \midsetsockopt(sfd, SOL_SOCKET, SO_REUSEADDR,
                &optval, sizeof optval) \leq 0 ||
     bind(sfd, (struct sockaddr *) &address,
          sizeof address) < 0) {
   perror("socket"); exit(1);
}
ssize t nbytes; char buf[BUFSIZ];
struct sockaddr in sender; socklen t sender len = sizeof(sender);
while ((nbytes = recvfrom(sfd, but, sizeof but, 0,(struct sockaddr*) &sender, &sender len)) >= 0) {
   char timebuf[32]; time_t clock; time(&clock);
   ctime r(kclock, timebut, sizeof timebut);sendto(sfd, timebuf, strlen(timebuf), 0,
      (struct sockaddr*) &sender, sender len);
}
```
timeserver.c

## **UDP-basierter Zeitdienst 294**

timeserver.

```
ssize_t nbytes; char buf[BUFSIZ];
struct sockaddr_in sender; socklen_t sender_len = sizeof(sender);
while ((nbytes = recvfrom(sfd, buf, sizeof buf, 0,
         (struct sockaddr*) &sender, &sender len)) >= 0) {
  /* \ldots */}
```
Im Vergleich zu read erwartet recvfrom drei weitere Parameter:

▶ int *flags* 

normalerweise 0, der Standard nennt MSG\_PEEK (Nachricht nicht verkonsumieren), MSG\_OOB (out of band) und MSG\_WAITALL (Nachricht muss vollständig vorliegen)

◮ **struct** sockaddr∗ restrict address Zeiger auf den Puffer für die Absenderadresse, darf 0 sein

```
▶ socklen t* restrict address len
   Zeiger auf eine Variable mit der Länge von address, die aktualisiert
   wird mit der tatsächlichen Länge der Absenderadresse.
```
#### **UDP-basierter Klient 295**

```
timeclient.c
int fd;
if ((fd = socket(PF_INET, SACK_DGRAM, 0)) < 0) {
   perror("socket"); exit(1);
}
if (connect(fd, (struct sockaddr *) &addr, sizeof addr) < 0) {
   perror("connect"); exit(1);
}
char buffer[BUFSIZ]; ssize_t nbytes;
/* send an empty packet */
if (write(fd, buffer, 0) < 0) {
   perror("write"); exit(1);
}
/* receive response */
if ((nbytes = read(fd, buffer, sizeof buffer)) > 0) {
   write(1, buffer, nbytes);
} else {
   perror("read"); exit(1);
}
```
## **Verbindungslosigkeit bei UDP 296**

- Bei TCP bzw. SOCK STREAM erfolgte implizit bereits ein Austausch von Paketen durch die Systemaufrufe listen und connect.
- Bei UDP bzw. SOCK DGRAM fällt dies weg. Der Systemaufruf connect hat hier nur die Funktion, dass eine Socket fest mit einer Adresse verbunden wird, d.h. es kann anschließend wie gewohnt read und write verwendet werden ohne eine weitere Spezifikation der Adresse.
- Wenn connect wegfällt, muss die Adresse beim Paketversand immer angegeben werden.
- Da connect bei SOCK DGRAM noch nicht zum Austausch von Paketen führt, kann zu diesem Zeitpunkt noch nicht festgestellt werden, ob die Gegenseite den Dienst überhaupt anbietet. Das stellt sich erst (mit etwas Glück) bei einem anschließenden write heraus.
- Anders als bei TCP bzw. SOCK STREAM kann das Versenden leerer Pakete sinnvoll sein.

### **Fehlende Verlässlichkeit bei UDP 297**

```
/* receive response */
struct pollfd pollfds[1] = \{ \{ .fd = fd, .events = POLLIN\} \};unsigned int attempts = 0;
while (attempts < 10 &&
      poll(pollfds, 1, 100 /* milliseconds */) == 0) {
   ++attempts;
  /* resend package */
   if (send(fd, buffer, 0, 0) < 0) {
      perror("send"); exit(1);
   }
}
if (attempts < 10) {
   if ((nbytes = recv(fd, buffer, sizeof buffer, 0)) > 0) {
      write(1, buffer, nbytes);
   } else {
      perror("recv");
   }
}
```
• UDP-Pakete können verloren gehen. Entsprechend sollte damit gerechnet werden, dass keine Antwort auf eine Anfrage eingeht. Entsprechend ist es sinnvoll, mehrere Versuche einzuplanen.

timeclient2.c

# **UNIX-Domain-Sockets 298**

- Neben AF\_INET und AF\_INET6 wird durch den POSIX-Standard auch noch AF\_UNIX genannt.
- PF\_UNIX bzw. AF\_UNIX stehen für UNIX-Domain-Sockets.
- Ähnlich zu den Pipes bieten sie eine Interprozess-Kommunikation innerhalb eines Rechners auf Basis der BSD-Socket-Schnittstelle an.
- Anders als Pipes sind sie bidirektional.
- Als Adresse wird ein Dateiname verwendet. Eine Socket-Datei wird durch einen entsprechenden bind-Systemaufruf implizit erzeugt. Die Datei wird aber nicht automatisch entfernt, wenn der Dienst endet.
- Das Dateisystem kann hier den Zugriffsschutz übernehmen.

# **UNIX-Domain-Sockets 299**

• Für UNIX-Domain-Sockets gibt es aus **#include** <sys/un.h> die Datenstruktur **struct** sockaddr\_un mit folgenden Komponenten:

sa\_family\_t sun\_family Adressfamilie, hier immer AF\_UNIX **char** sun\_path<sup>[]</sup> Pfadname der Socket-Datei

- Die maximale Länge des Pfadnamens ist sehr begrenzt, typischerweise liegt das Limit bei ca. 100 Bytes.
- Bei bind kann ein Zeiger auf eine entsprechende Datenstruktur übergeben werden.
- Noch einfacher ist es, die Funktion parse hostport entsprechend zu erweitern, so dass auch Pfadnamen unterstützt werden.

# **UNIX-Domain-Sockets als Alternative zu Pipes 300**

UNIX-Domain-Sockets können alternativ zu Pipes verwendet werden:

► Statt *pipe* ist *socketpair* zu verwenden, das analog zwei miteinander verbundene Sockets mit einem Systemaufruf erzeugt:

```
int sfds[2];
if (socketpair(PF_UNIX, SOCK_SEQPACKET, 0, sfds) < 0) {
   /* failure ... */
}
```
- $\blacktriangleright$  Typischerweise unterstützt socketpair ausschließlich UNIX-Domain-Sockets. Statt SOCK\_SEQPACKET kann natürlich auch SOCK STREAM oder SOCK DGRAM verwendet werden, wobei letzteres keine Vorteile bietet.
- ▶ Wie bei Pipes sollte jede Seite nur ein Ende verwenden und das andere schließen. Anders als bei Pipes sind beide Enden voll bidirektional.
- ► Uber UNIX-Domain-Sockets können auch geöffnete Dateideskriptoren versandt werden...

# **Systemaufruf sendmsg 301**

Grundsätzlich können bei Sockets statt write und read die allgemeineren Systemaufrufe sendmsg und recvmsg verwendet werden:

- ◮ ssize\_t sendmsg(**int** socket, **const struct** msghdr ∗message, **int** flags);
- ▶ Die Datenstruktur struct msghdr bietet folgende Komponenten:

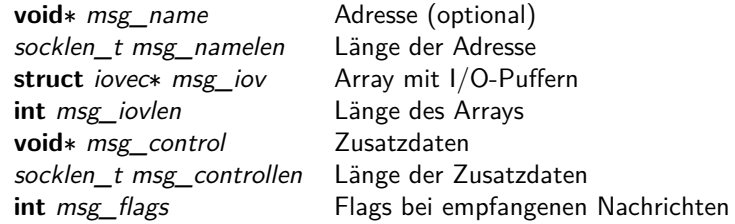

# **Zusatzdaten für sendmsg 302**

Optional können Zusatzdaten beigefügt werden. Diese Daten werden beidseits inhaltlich interpretiert. Die wichtigste (und wohl einzige portable) Anwendung ist für die Übertragung von Dateideskriptoren:

- ▶ Zusatzdaten bestehen aus mehreren im Speicher unmittelbar hintereinander liegenden Datenbereichen, bei der jeder Bereich mit der Header-Datenstruktur **struct** cmsghdr beginnt.
- ► Header-Datenstruktur:<br>socklen t cmsg len Länge der Zusatzdaten einschließlich des Headers int cmsg level Protokollebene **int** cmsg\_type Art der Zusatzdaten
- ▶ Für Dateideskriptoren sollte cmsg\_level auf SOL\_SOCKET und cmsg\_type auf SCM\_RIGHTS gesetzt werden.

#### **Versand eines Dateideskriptors 303**

```
transmit_fd.c
struct fd_cmsg {
   struct cmsghdr cm:
   int fd;
};
ssize_t send_fd_and_message(int sfd, int fd, void* buf, size_t buflen) {
   struct fd cmsg cmsg = \{. cm = f.cmsg_len = sizeof cmsg,
         .cmsg_level = SOL_SOCKET,
         .cmsg_type = SCM_RIGHTS
      },
      .fd = fd
   \ddot{\ }:
   struct iovec iovec[1] = {
      {
         .iov base = buf.
         .iov_len = buflen
      }
   };
   struct msghdr msg = {
      msp iov = iovec.
      .msg_iovlen = sizeof(iovec)/sizeof(iovec[0]),
      .msg_control = &cmsg.cm,
      msp controllen = sizeof cmsp.
   };
   return sendmsg(sfd, kmsg, /* flags = */ 0);
}
```
#### **Empfang eines Dateideskriptors 304**

```
transmit_fd.c
ssize_t recv_fd_and_message(int sfd, int* fd_ptr, void* buf, size_t buflen) {
  struct fd_cmsg cmsg = {{0}};
  struct iovec iovec[1] = \{{
         .iov base = buf.
         .iov len = buflen
     }
  };
  struct msghdr msg = \{.msg_iov = iovec,
      .msg_iovlen = sizeof(iovec)/sizeof(iovec[0]),
      .msg_control = &cmsg.cm,
      .msg_controllen = sizeof cmsg,
  };
  ssize_t nbytes = recvmsg(sfd, &msg, MSG_WAITALL);
  if (nbytes < 0) return -1;
  if (fd<sub>ptr</sub>) *fd_ptr = cmsg.fd;
  return nbytes;
}
```
# **UNIX-Domain-Sockets 305**

hostport.c

```
bool parse_hostport(char* input, hostport* hp, in_port_t defaultport) {
  if (input[0] == ' /' || input[0] == '.')/* special case: UNIX domain socket */
     hp->domain = PF_UNIX;
     hp->protocol = 0;
     struct sockaddr_un* sp = (struct sockaddr_un*) &hp->addr;
     sp->sum family = AF UNIX;strncpy(sp->sun_path, input, sizeof sp->sun_path);
     hp->namelen = sizeof(struct sockaddr_un);
     return true;
   }
   // regular hostports ...
}
```
• Wegen der objekt-orientierten Socket-Schnittstelle genügt eine entsprechende Erweiterung der parse\_hostport-Funktion, um UNIX-Domain-Sockets zu unterstützen.

# **Verbindung zu einem Dienst 306**

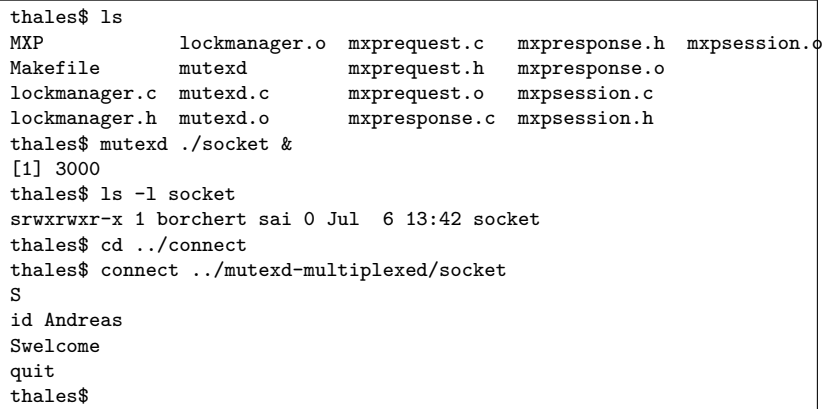

- Für interaktiv nutzbare Netzwerkdienste stand telnet zur Verfügung. Dieser lässt sich aber nicht für UNIX-Domain-Sockets verwenden.
- Entsprechend wird ein verallgemeinerter Ansatz namens connect benötigt...

## **Verbindung zu einem Dienst 307**

```
int main(int argc, char** argv) {
  char* cmdname = *argv++; --argc;
  if (argc != 1) {
     fprintf(stderr, "Usage: %s hostport\n", cmdname);
     exit(1):}
  char* hostport_string = *argv++; --argc;
  hostport hp;
   if (!parse hostport(hostport string, &hp, 0)) {
     fprintf(stderr, "%s: invalid hostport: %s\n", cmdname,
        hostport_string);
     exit(1):}
   int sfd = socket(hp.domain, SOCK_STREAM, hp.protocol);
  if (sfd < 0) {
     perror("socket"); exit(1);
   }
  if (connect(sfd, (struct sockaddr*) &hp.addr, hp.namelen) < 0) {
     perror(hostport_string); exit(1);
   }
  // ...
}
```
connect.c

# **Verbindung zu einem Dienst 308**

connect  $\overline{c}$ 

```
struct pollfd fds[] = {
  {sfd, POLLIN, 0}, /* wait for input from the socket */
  {0, POLLIN, 0}, /* wait for input from stdin */
};
char buf[BUFSIZ];
while (poll(fds, sizeof(fds)/sizeof(fds[0]), -1) > 0) {
  for (int index = 0; index < sizeof(fds)/sizeof(fds[0]); ++index) {
      if (fds[index].revents) {
         ssize t nbytes = read(fds[index].fd, buf, sizeof buf);
         if (nbytes \leq 0) { perror("read"); exit(1); }
         if (nbytes == 0) exit(0);
         int outfd = (index == 0? 1: sfd):size t written = 0;
         while (written < nbytes) {
            ssize_t outbytes = write(outfd,
               buf + written, nbytes - written);
            if (outbytes < 0) {
               perror("write"); exit(1);
            }
            written += outbytes;
        }
     }
  }
}
```